## Jak zaprogramować własny szyfrator?

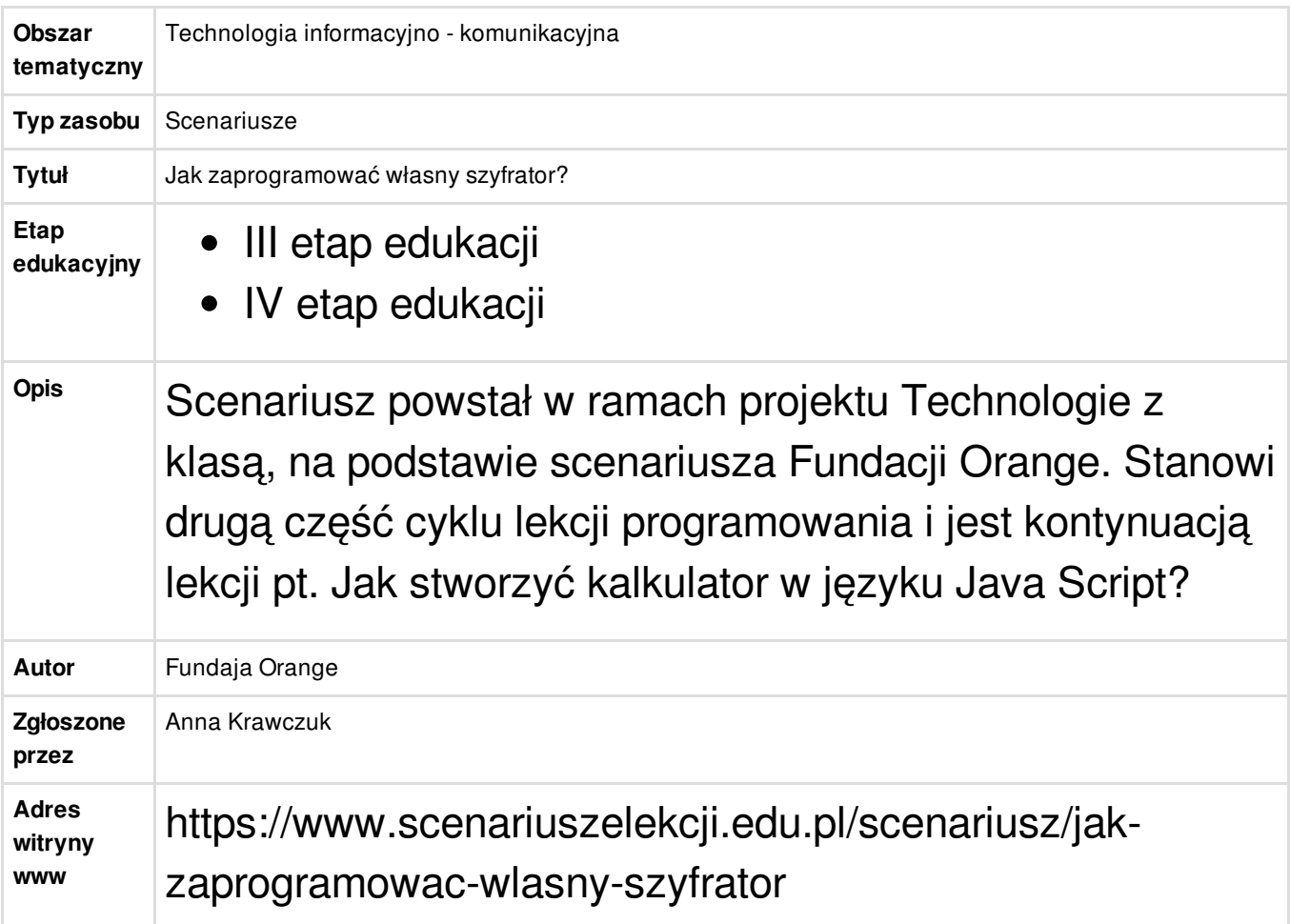